# CSE 332

#### JUNE 28TH – RECURRENCE RELATIONS

• **Permissions problems** 

- **Permissions problems** 
	- EX02 on Friday

- **Permissions problems** 
	- EX02 extended to Friday
	- P1 checkpoint on Friday

- **Permissions problems** 
	- EX02 extended to Friday
	- P1 checkpoint on Friday
	- EX03 due Monday

- **Permissions problems** 
	- EX02 extended to Friday
	- P1 checkpoint on Friday
	- EX03 due Monday
	- Website will be updated with accurate information soon

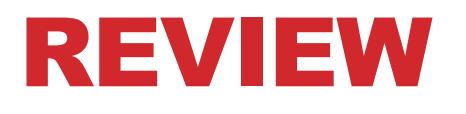

• **Algorithm Analysis** 

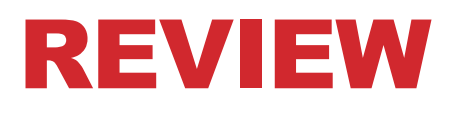

- **Algorithm Analysis** 
	- Asymptotic behavior

- **Algorithm Analysis** 
	- Asymptotic behavior
		- How does an algorithm react to change in input size?

- **Algorithm Analysis** 
	- Asymptotic behavior
		- How does an algorithm react to change in input size?
	- bigO

- **Algorithm Analysis** 
	- Asymptotic behavior
		- How does an algorithm react to change in input size?
	- bigO
		- Formal inequality upper bound

- **Algorithm Analysis** 
	- Asymptotic behavior
		- How does an algorithm react to change in input size?
	- bigO
		- Formal inequality upper bound
		- Allows comparison of approaches

#### • **Practice**

• Inserting into a sorted linked list

#### • **Practice**

- Inserting into a sorted linked list
- What is the approach?

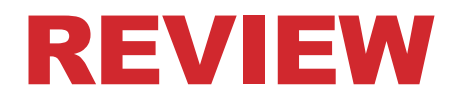

start at the front of the list

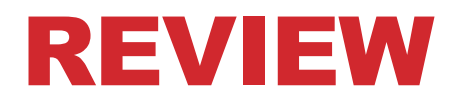

start at the front of the list while the pointer is less than the insert item:

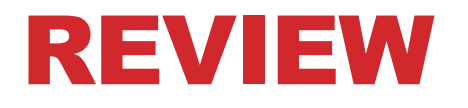

start at the front of the list while the pointer is less than the insert item: move to the next node

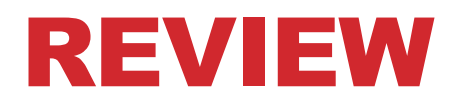

start at the front of the list while the pointer is less than the insert item: move to the next node insert the element, relinking the list around it

start at the front of the list while the pointer is less than the insert item: move to the next node insert the element, relinking the list around it

• **What is the runtime here?** 

start at the front of the list while the pointer is less than the insert item: move to the next node insert the element, relinking the list around it

#### • **What is the runtime here?**

• Important considerations—best-case or worst-case?

- **Worst-case** 
	- What is this case?

- What is this case?
	- Inserting the new largest element (i.e. at the end of the list)

- What is this case?
	- Inserting the new largest element (i.e. at the end of the list)
- What is the runtime?
	- **O(n)**

- What is this case?
	- Inserting the new largest element (i.e. at the end of the list)
- What is the runtime?
	- **O(n)** Why?

- What is this case?
	- Inserting the new largest element (i.e. at the end of the list)
- What is the runtime?
	- **O(n)** Why?
	- The loop must iterate through all *n* elements to find the correct place

• **Best-case**

- **Best-case** 
	- What is this case?

- **Best-case** 
	- What is this case?
		- Smallest element, inserting at the beginning

- **Best-case** 
	- What is this case?
		- Smallest element, inserting at the beginning
	- What is the runtime?

#### • **Best-case**

- What is this case?
	- Smallest element, inserting at the beginning
- What is the runtime?
	- **O(1)**

#### • **Best-case**

- What is this case?
	- Smallest element, inserting at the beginning
- What is the runtime?
	- **O(1)** we can add to the front of a linked list in constant time

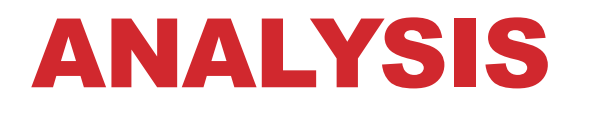

• **Loops and iterations can be analyzed** 

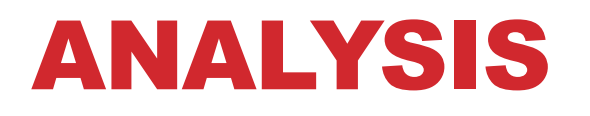

- **Loops and iterations can be analyzed**
- **How do we approach recursive functions?**

### ANALYSIS

- **Loops and iterations can be analyzed**
- **How do we approach recursive functions?** 
	- Let's consider a recursive algorithm that reverses a list

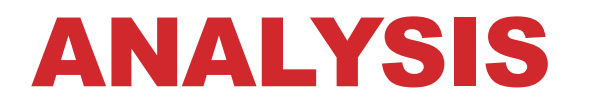

```
reverse(Node L):
if(L==null) return L;
else if(L.next == null) return L;
else
         Node front = LNode rest = L.next
         L.next = nullNode restRev = reverse(rest)
         appendToEnd(front,restRev)
```
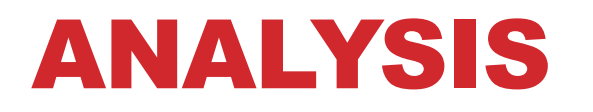

```
reverse(Node L):
  if(L==null) return L;
  else if(L.next == null) return L;
  else
           Node front = L
           Node rest = L.next
           L.next = nullNode restRev = reverse(rest)
           appendToEnd(front,restRev)
```
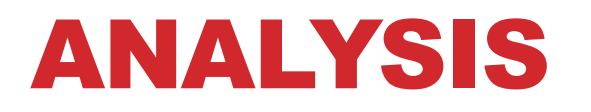

```
reverse(Node L):
  if(L==null) return L; ! !non-recursive
  else if(L.next == null) return L;
 else
         Node front = L
         Node rest = L.next
         L.next = nullNode restRev = reverse(rest)
          appendToEnd(front,restRev)
```
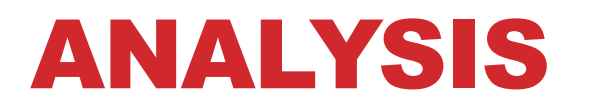

```
reverse(Node L):
 if(L==null) return L; ! !non-recursive
 else if(L.next == null) return L; non-recursive
 else
         Node front = L
         Node rest = L.next
         L.next = nullNode restRev = reverse(rest)
         appendToEnd(front,restRev)
```
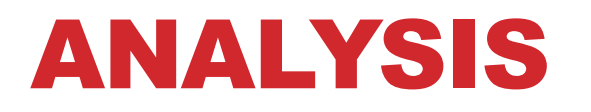

```
reverse(Node L):
 if(L==null) return L; ! !non-recursive
 else if(L.next == null) return L; non-recursive
 else
        ! !Node front = L ! !non-recursive
        Node rest = L.next
        L.next = nullNode restRev = reverse(rest)
        appendToEnd(front,restRev)
```
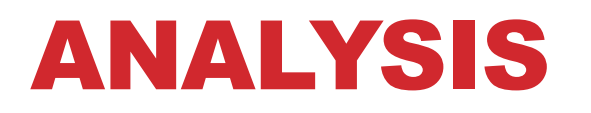

```
reverse(Node L):
if(L==null) return L; ! !non-recursive
else if(L.next == null) return L; non-recursive
else
       Node front = L non-recursive
       ! !Node rest = L.next non-recursive
       L.next = nullNode restRev = reverse(rest)
```
- appendToEnd(front,restRev)
- **We know how to analyze everything but the recursive step, so break the algorithm into its two parts, recursive and non-recursive**

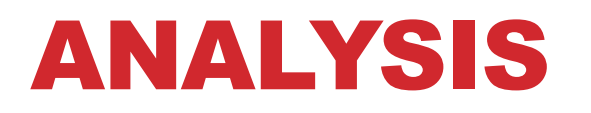

```
reverse(Node L):
if(L==null) return L; ! !non-recursive
else if(L.next == null) return L; non-recursive
else
       ! !Node front = L ! !non-recursive
       ! !Node rest = L.next non-recursive
       ! !L.next = null ! !non-recursive
       Node restRev = reverse(rest)
```
- appendToEnd(front,restRev)
- **We know how to analyze everything but the recursive step, so break the algorithm into its two parts, recursive and non-recursive**

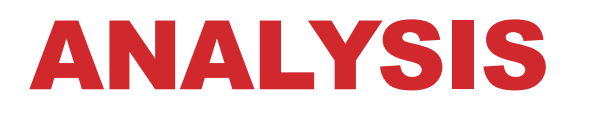

```
reverse(Node L):
if(L==null) return L; ! !non-recursive
else if(L.next == null) return L; non-recursive
else
       ! !Node front = L ! !non-recursive
       ! !Node rest = L.next non-recursive
       ! !L.next = null ! !non-recursive
       Node restRev = reverse(rest) recursive
       appendToEnd(front,restRev)
```
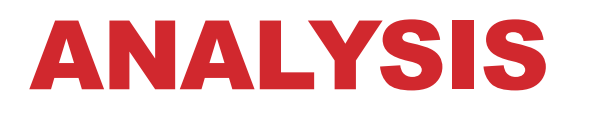

```
reverse(Node L):
if(L==null) return L; ! !non-recursive
else if(L.next == null) return L; non-recursive
else
       ! !Node front = L ! !non-recursive
       ! !Node rest = L.next non-recursive
       ! !L.next = null ! !non-recursive
       Node restRev = reverse(rest) recursive
       ! !appendToEnd(front,restRev) non-recursive
```
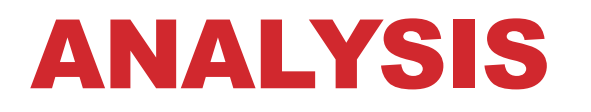

```
reverse(Node L):
if(L==null) return L; ! !non-recursive
else if(L.next == null) return L; non-recursive
else
       ! !Node front = L ! !non-recursive
       ! !Node rest = L.next non-recursive
       ! !L.next = null ! !non-recursive
       Node restRev = reverse(rest) recursive
       ! !appendToEnd(front,restRev) non-recursive
```
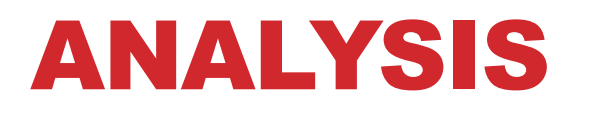

```
reverse(Node L):
if(L==null) return L; ! !non-recursive
else if(L.next == null) return L; non-recursive
else
       ! !Node front = L ! !non-recursive
       ! !Node rest = L.next non-recursive
       ! !L.next = null ! !non-recursive
       Node restRev = reverse(rest) recursive
       ! !appendToEnd(front,restRev) non-recursive
```
- **What is the runtime of the non-recursive work?** 
	- Depends on the case!

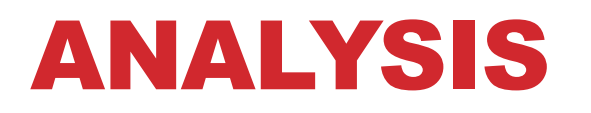

```
reverse(Node L):
if(L==null) return L; ! !non-recursive
else if(L.next == null) return L; non-recursive
else
       ! !Node front = L ! !non-recursive
       ! !Node rest = L.next non-recursive
       ! !L.next = null ! !non-recursive
       Node restRev = reverse(rest) recursive
       ! !appendToEnd(front,restRev) non-recursive
```
• Depends on the case! There are two base cases,  $n = 0$  and  $n = 1$ , but let's look at the  $n > 1$  case first

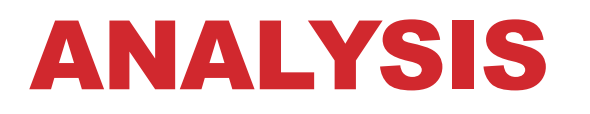

```
reverse(Node L):
if(L==null) return L; ! !non-recursive
else if(L.next == null) return L; non-recursive
else
       ! !Node front = L ! !non-recursive
       ! !Node rest = L.next non-recursive
       ! !L.next = null ! !non-recursive
       Node restRev = reverse(rest) recursive
       ! !appendToEnd(front,restRev) non-recursive
```
- Depends on the case! There are two base cases,  $n = 0$  and  $n = 1$ , but let's look at the  $n > 1$  case first
- Suppose that appendToEnd takes O(n) time

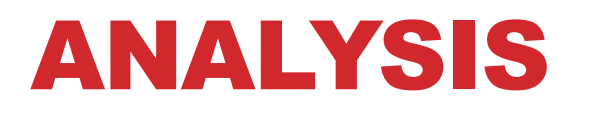

```
reverse(Node L):
if(L==null) return L; ! !non-recursive
else if(L.next == null) return L; non-recursive
else
       ! !Node front = L ! !non-recursive
       ! !Node rest = L.next non-recursive
       ! !L.next = null ! !non-recursive
       Node restRev = reverse(rest) recursive
       appendToEnd(front,restRev) non-recursive
```
- **What is the runtime of the non-recursive work?** 
	- Let's look at each piece

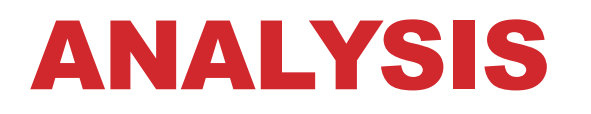

```
reverse(Node L):
if(L==null) return L; ! !non-recursive
else if(L.next == null) return L; non-recursive
else
       Node front = L non-recursive 0(1)
       ! !Node rest = L.next non-recursive
       ! !L.next = null ! !non-recursive
       Node restRev = reverse(rest) recursive
       ! !appendToEnd(front,restRev) non-recursive
```
- **What is the runtime of the non-recursive work?** 
	- Let's look at each piece

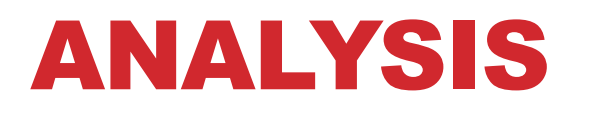

```
reverse(Node L):
if(L==null) return L; ! !non-recursive
else if(L.next == null) return L; non-recursive
else
       Node front = L non-recursive 0(1)
       Node rest = L.next non-recursive 0(1)
       ! !L.next = null ! !non-recursive
       Node restRev = reverse(rest) recursive
       ! !appendToEnd(front,restRev) non-recursive
```
- **What is the runtime of the non-recursive work?** 
	- Let's look at each piece

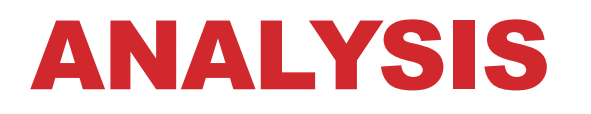

```
reverse(Node L):
if(L==null) return L; ! !non-recursive
else if(L.next == null) return L; non-recursive
else
       Node front = L non-recursive 0(1)
       Node rest = L.next non-recursive 0(1)
       L.next = null non-recursive 0(1)
       Node restRev = reverse(rest) recursive
       ! !appendToEnd(front,restRev) non-recursive
```
- **What is the runtime of the non-recursive work?** 
	- Let's look at each piece

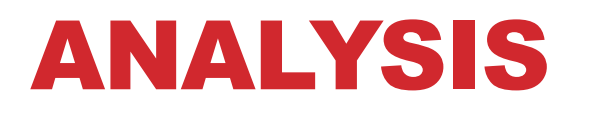

```
reverse(Node L):
if(L==null) return L; ! !non-recursive
else if(L.next == null) return L; non-recursive
else
       Node front = L non-recursive 0(1)
       Node rest = L.next non-recursive 0(1)
       L.next = null non-recursive 0(1)
       Node restRev = reverse(rest) recursive
       appendToEnd(front,restRev) non-recursive O(n)
```
- **What is the runtime of the non-recursive work?** 
	- Let's look at each piece

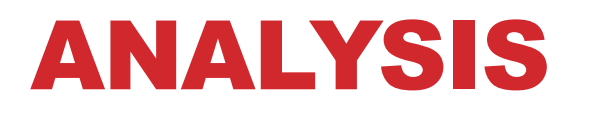

```
reverse(Node L):
if(L==null) return L; ! !non-recursive O(1)
else if(L.next == null) return L; non-recursive O(1)
else
       Node front = L non-recursive 0(1)
       Node rest = L.next non-recursive 0(1)
       L.next = null non-recursive 0(1)
       Node restRev = reverse(rest) recursive
       appendToEnd(front,restRev) non-recursive O(n)
```
- **What is the runtime of the non-recursive work?** 
	- Let's look at each piece

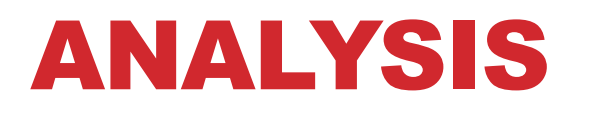

```
reverse(Node L):
if(L==null) return L; ! !non-recursive O(1)
else if(L.next == null) return L; non-recursive O(1)
else
       Node front = L non-recursive 0(1)
       Node rest = L.next non-recursive 0(1)
       L.next = null non-recursive 0(1)
       Node restRev = reverse(rest) recursive
       appendToEnd(front,restRev) non-recursive O(n)
```
- **What is the runtime of the non-recursive work?** 
	- Here, n is the size of the list starting at L

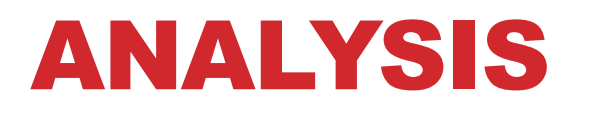

```
reverse(Node L):
if(L==null) return L; ! !non-recursive O(1)
else if(L.next == null) return L; non-recursive O(1)
else
       Node front = L non-recursive 0(1)
       Node rest = L.next non-recursive 0(1)
       L.next = null non-recursive 0(1)
       Node restRev = reverse(rest) recursive
       appendToEnd(front,restRev) non-recursive O(n)
```
• This is O(n) total, which means we can upper bound the non-recursive work by  $c_0 + c_1 * n$ 

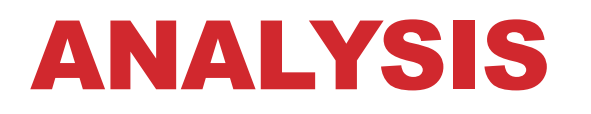

```
reverse(Node L):
if(L==null) return L; ! !non-recursive O(1)
else if(L.next == null) return L; non-recursive O(1)
else
       Node front = L non-recursive 0(1)
       Node rest = L.next non-recursive 0(1)
       L.next = null non-recursive 0(1)
       Node restRev = reverse(rest) recursive
       appendToEnd(front,restRev) non-recursive O(n)
```
• **What is the total runtime then?**

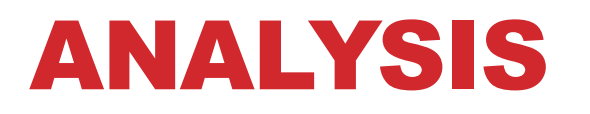

```
reverse(Node L):
if(L==null) return L; ! !non-recursive O(1)
else if(L.next == null) return L; non-recursive O(1)
else
       Node front = L non-recursive 0(1)
       Node rest = L.next non-recursive 0(1)
       L.next = null non-recursive 0(1)
       Node restRev = reverse(rest) recursive
       appendToEnd(front,restRev) non-recursive O(n)
```
#### • **What is the total runtime then?**

• Let the functions runtime be denoted as  $T(n)$ , where n is the number of elements

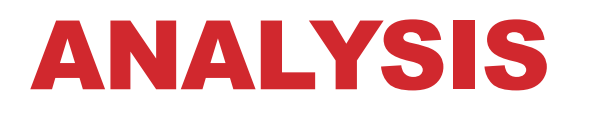

```
reverse(Node L):
if(L==null) return L; ! !non-recursive O(1)
else if(L.next == null) return L; non-recursive O(1)
else
       Node front = L non-recursive 0(1)
       Node rest = L.next non-recursive 0(1)
       L.next = null non-recursive 0(1)
       Node restRev = reverse(rest) recursive
       appendToEnd(front,restRev) non-recursive O(n)
```
- **What is the total runtime then?** 
	- $T(n) = c_0 + c_1$ <sup>\*</sup>n + *recursive work*

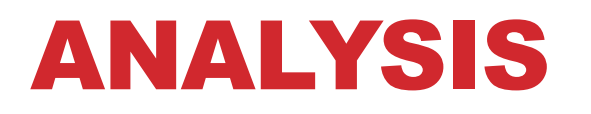

```
reverse(Node L):
if(L==null) return L; ! !non-recursive O(1)
else if(L.next == null) return L; non-recursive O(1)
else
       Node front = L non-recursive 0(1)
       Node rest = L.next non-recursive 0(1)
       L.next = null non-recursive 0(1)
       Node restRev = reverse(rest) recursive
       appendToEnd(front,restRev) non-recursive O(n)
```
#### • **What is the total runtime then?**

- $T(n) = c_0 + c_1$ <sup>\*</sup>n + *recursive work*
- What is the recursive work?

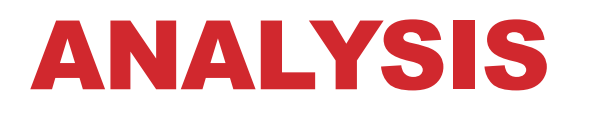

```
reverse(Node L):
if(L==null) return L; ! !non-recursive O(1)
else if(L.next == null) return L; non-recursive O(1)
else
       Node front = L non-recursive 0(1)
       Node rest = L.next non-recursive 0(1)
       L.next = null non-recursive 0(1)
       Node restRev = reverse(rest) recursive
       appendToEnd(front,restRev) non-recursive O(n)
```
- **What is the total runtime then?** 
	- $T(n) = c_0 + c_1$ <sup>\*</sup>n + *recursive work*
	- What is the recursive work? rest is size n-1

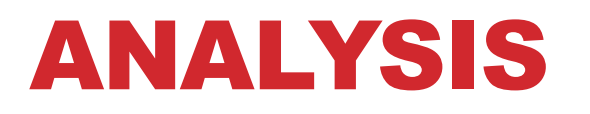

```
reverse(Node L):
if(L==null) return L; ! !non-recursive O(1)
else if(L.next == null) return L; non-recursive O(1)
else
       Node front = L non-recursive 0(1)
       Node rest = L.next non-recursive 0(1)
       L.next = null non-recursive 0(1)
       Node restRev = reverse(rest) recursive
       appendToEnd(front,restRev) non-recursive O(n)
```
- **What is the total runtime then?** 
	- $T(n) = c_0 + c_1^*n + T(n-1)$

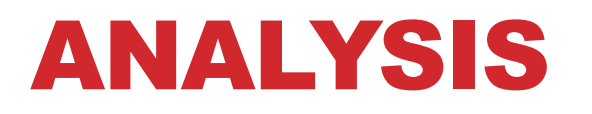

```
reverse(Node L):
if(L==null) return L; ! !non-recursive O(1)
else if(L.next == null) return L; non-recursive O(1)
else
       Node front = L non-recursive 0(1)
       Node rest = L.next non-recursive 0(1)
       L.next = null non-recursive 0(1)
       Node restRev = reverse(rest) recursive
       appendToEnd(front,restRev) non-recursive O(n)
```
- **What is the total runtime then?** 
	- $T(n) = c_0 + c_1^*n + T(n-1)$
	- This is the recurrence! It's a function that uses itself in its definition

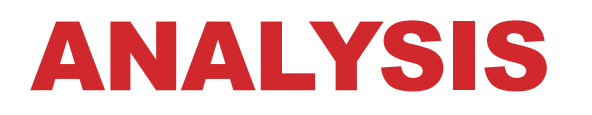

```
reverse(Node L):
if(L==null) return L; ! !non-recursive O(1)
else if(L.next == null) return L; non-recursive O(1)
else
       Node front = L non-recursive 0(1)
       Node rest = L.next non-recursive 0(1)
       L.next = null non-recursive 0(1)
       Node restRev = reverse(rest) recursive
       appendToEnd(front,restRev) non-recursive O(n)
```
- **What is the total runtime then?** 
	- $T(n) = c_0 + c_1^*n + T(n-1)$
	- This is the recurrence! It's a function that uses itself in its definition
	- Fibonnacci numbers are an example

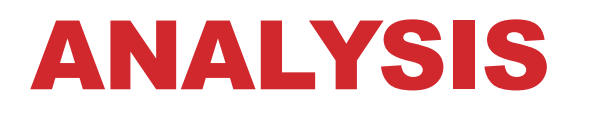

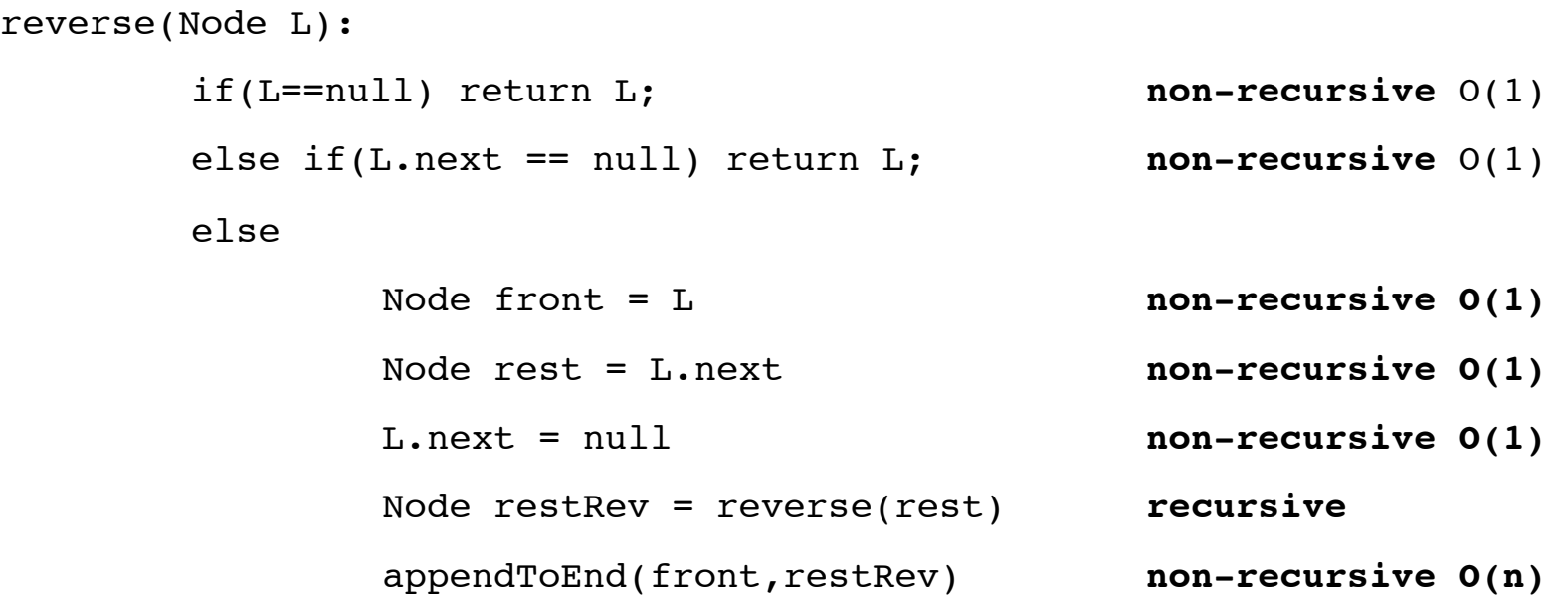

- **What is the total runtime then?** 
	- $T(n) = c_0 + c_1^*n + T(n-1)$
	- This is the recurrence! It's a function that uses itself in its definition
	- Fibonnacci numbers are an example. **What's missing?**

- $T(n) = d_0$  when  $n = 0$
- $T(n) = d_1$  when  $n = 1$
- $T(n) = c_0 + c_1 * n + T(n-1)$  when  $n > 1$

- $T(n) = d_0$  when  $n = 0$
- $T(n) = d_1$  when  $n = 1$
- $T(n) = c_0 + c_1 n + T(n-1)$  when n > 1
- **How do we solve this recurrence?**

- $T(n) = d_0$  when  $n = 0$
- $T(n) = d_1$  when  $n = 1$
- $T(n) = c_0 + c_1$ <sup>\*</sup>n +  $T(n-1)$  when n > 1
- **How do we solve this recurrence?** 
	- We can unroll it and see if a pattern emerges
	- $T(n) = c_0 + c_1^*n + T(n-1)$

- $T(n) = d_0$  when  $n = 0$
- $T(n) = d_1$  when  $n = 1$
- $T(n) = c_0 + c_1$ <sup>\*</sup>n +  $T(n-1)$  when n > 1
- **How do we solve this recurrence?** 
	- We can unroll it and see if a pattern emerges
	- $T(n) = c_0 + c_1^*n + T(n-1)$
	- $T(n) = c_0 + c_1 n + c_0 + c_1 n(n-1) + T(n-2)$

- $T(n) = d_0$  when  $n = 0$
- $T(n) = d_1$  when  $n = 1$
- $T(n) = c_0 + c_1$ <sup>\*</sup>n +  $T(n-1)$  when n > 1
- **How do we solve this recurrence?** 
	- We can unroll it and see if a pattern emerges
	- $T(n) = c_0 + c_1$ <sup>\*</sup>n +  $T(n-1)$
	- $T(n) = c_0 + c_1$ <sup>\*</sup>n + c<sub>0</sub> + c<sub>1</sub><sup>\*</sup>(n-1) + T(n-2)
	- $T(n) = c_0 + c_1^*n + c_0 + c_1^*(n-1) + c_0 + c_1^*(n-2) + T(n-3)$
	- $T(n) = 3c_0 + c_1*(n+(n-1)+(n-2)) + T(n-3)$
	- What are the patterns?

- $T(n) = d_0$  when  $n = 0$
- $T(n) = d_1$  when  $n = 1$
- $T(n) = c_0 + c_1$ <sup>\*</sup>n +  $T(n-1)$  when n > 1
- **What are the patterns?** 
	- Each time we add 1  $c_0$
	- Each time we add 'n'  $c_1$

- $T(n) = d_0$  when  $n = 0$
- $T(n) = d_1$  when  $n = 1$
- $T(n) = c_0 + c_1$ <sup>\*</sup>n +  $T(n-1)$  when n > 1
- **What are the patterns?** 
	- Each time we add 1  $c_0$
	- Each time we add 'n'  $c_1$
	- But n is getting reduced by one every time
- $T(n) = d_0$  when  $n = 0$
- $T(n) = d_1$  when  $n = 1$
- $T(n) = c_0 + c_1$ <sup>\*</sup>n +  $T(n-1)$  when n > 1
- **What are the patterns?** 
	- Each time we add 1  $c_0$
	- Each time we add 'n'  $c_1$
	- But n is getting reduced by one every time
	- How many times does this call itself?

- $T(n) = d_0$  when  $n = 0$
- $T(n) = d_1$  when  $n = 1$
- $T(n) = c_0 + c_1$ <sup>\*</sup>n +  $T(n-1)$  when n > 1
- **What are the patterns?** 
	- Each time we add 1  $c_0$
	- Each time we add 'n'  $c_1$
	- But n is getting reduced by one every time
	- How many times does this call itself?
		- n-1, because 1 is a base case

- $T(n) = d_0$  when  $n = 0$
- $T(n) = d_1$  when  $n = 1$
- $T(n) = c_0 + c_1$ <sup>\*</sup>n +  $T(n-1)$  when n > 1
- **What are the patterns?** 
	- Each time we add 1  $c_0$
	- Each time we add 'n'  $c_1$
	- But n is getting reduced by one every time
	- How many times does this call itself?
		- n-1, because 1 is a base case
	- What then is the closed form of this recurrence?

- $T(n) = d_0$  when  $n = 0$
- $T(n) = d_1$  when  $n = 1$
- $T(n) = c_0 + c_1^*n + T(n-1)$  when  $n > 1$
- **Closed form?**

- $T(n) = d_0$  when  $n = 0$
- $T(n) = d_1$  when  $n = 1$
- $T(n) = c_0 + c_1 n + T(n-1)$  when n > 1
- **Closed form?** 
	- $T(n) =$

- $T(n) = d_0$  when  $n = 0$
- $T(n) = d_1$  when  $n = 1$
- $T(n) = c_0 + c_1^*n + T(n-1)$  when  $n > 1$
- **Closed form?**

• 
$$
T(n) = (n-1) * c_0 +
$$

- $T(n) = d_0$  when  $n = 0$
- $T(n) = d_1$  when  $n = 1$
- $T(n) = c_0 + c_1^*n + T(n-1)$  when  $n > 1$
- **Closed form?**

• 
$$
T(n) = (n-1) * c_0 + \sum i * c_1
$$

- $T(n) = d_0$  when  $n = 0$
- $T(n) = d_1$  when  $n = 1$
- $T(n) = c_0 + c_1^*n + T(n-1)$  when  $n > 1$
- **Closed form?**

• 
$$
T(n) = (n-1) * c_0 + (n-1) * (n-2)/2 * c_1
$$

- $T(n) = d_0$  when  $n = 0$
- $T(n) = d_1$  when  $n = 1$
- $T(n) = c_0 + c_1$ <sup>\*</sup>n +  $T(n-1)$  when n > 1
- **Closed form?** 
	- $T(n) = (n-1) * c_0 + (n-1) * (n-2)/2 * c_1$
	- Is this all?

- $T(n) = d_0$  when  $n = 0$
- $T(n) = d_1$  when  $n = 1$
- $T(n) = c_0 + c_1$ <sup>\*</sup>n +  $T(n-1)$  when n > 1
- **Closed form?** 
	- $T(n) = (n-1) * c_0 + (n-1) * (n-2)/2 * c_1 + d_1$
	- Is this all?

- $T(n) = d_0$  when  $n = 0$
- $T(n) = d_1$  when  $n = 1$
- $T(n) = c_0 + c_1$ <sup>\*</sup>n +  $T(n-1)$  when n > 1
- **Closed form?** 
	- $T(n) = (n-1) * c_0 + (n-1) * (n-2)/2 * c_1 + d_1$
	- What is the upper bound of this function?

- $T(n) = d_0$  when  $n = 0$
- $T(n) = d_1$  when  $n = 1$
- $T(n) = c_0 + c_1$ <sup>\*</sup>n +  $T(n-1)$  when n > 1
- **Closed form?** 
	- $T(n) = (n-1) * c_0 + (n-1) * (n-2)/2 * c_1 + d_1$
	- What is the upper bound of this function?
		- $O(n^2)$

- $T(n) = d_0$  when  $n = 0$
- $T(n) = d_1$  when  $n = 1$
- $T(n) = c_0 + c_1$ <sup>\*</sup>n +  $T(n-1)$  when n > 1
- **Closed form?** 
	- $T(n) = (n-1) * c_0 + (n-1) * (n-2)/2 * c_1 + d_1$
	- What is the upper bound of this function?
		- $O(n^2)$  the  $O(n)$  append To End is what costs us

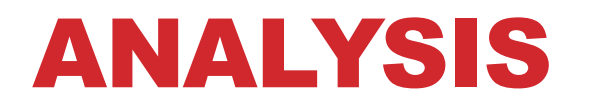

• **Let's consider binary search again**

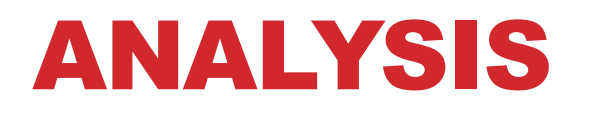

#### • **Let's consider binary search again**

• We mentioned last week that it was O(log n)

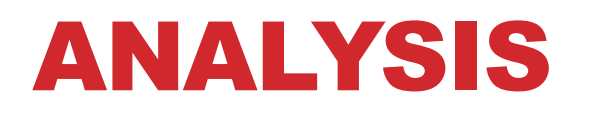

#### • **Let's consider binary search again**

- We mentioned last week that it was O(log n)
- Can you use recurrence relations to show this for a recursive implementation?

#### • **Let's consider binary search again**

- We mentioned last week that it was O(log n)
- Can you use recurrence relations to show this for a recursive implementation?

```
BinarySearch(Integer[] array, Integer value, int lo, int hi)
```

```
if(hi < lo) return null;
mid = high/2 + low/2if(A[\text{mid}] > value)return BinarySearch(array,value,mid,hi)
else if(A[mid] < value)
        return BinarySearch(array,value,lo,mid)
else return mid
```

```
BinarySearch(Integer[] array, Integer value, int lo, int hi)
       if(hi < lo) return null;
       mid = high/2 + low/2if(A[\text{mid}] > value)return BinarySearch(array,value,mid,hi)
       else if(A[mid] < value)
               return BinarySearch(array,value,lo,mid)
       else return mid
```

```
BinarySearch(Integer[] array, Integer value, int lo, int hi)
       if(hi < lo) return null;
       mid = high/2 + low/2if(A[\text{mid}] > value)return BinarySearch(array,value,mid,hi)
       else if(A[mid] < value)
               return BinarySearch(array,value,lo,mid)
       else return mid
```
• **What steps do we need to take?** 

```
BinarySearch(Integer[] array, Integer value, int lo, int hi)
       if(hi < lo) return null;
       mid = high/2 + low/2if(A[\text{mid}] > value)return BinarySearch(array,value,mid,hi)
       else if(A[mid] < value)
               return BinarySearch(array,value,lo,mid)
       else return mid
```
- **What steps do we need to take?** 
	- Break down into recursive and non-recursive

```
BinarySearch(Integer[] array, Integer value, int lo, int hi)
       if(hi < lo) return null;
       mid = high/2 + low/2if(A[\text{mid}] > value)return BinarySearch(array,value,mid,hi)
       else if(A[mid] < value)
               return BinarySearch(array,value,lo,mid)
       else return mid
```
- **What steps do we need to take?** 
	- Break down into recursive and non-recursive
	- Calculate the non-recursive runtimes

```
BinarySearch(Integer[] array, Integer value, int lo, int hi)
       if(hi < lo) return null;
       mid = high/2 + low/2if(A[\text{mid}] > value)return BinarySearch(array,value,mid,hi)
       else if(A[mid] < value)
               return BinarySearch(array,value,lo,mid)
       else return mid
```
- **What steps do we need to take?** 
	- Break down into recursive and non-recursive
	- Calculate the non-recursive runtimes
	- Produce the recurrence

```
BinarySearch(Integer[] array, Integer value, int lo, int hi)
       if(hi < lo) return null;
       mid = high/2 + low/2if(A[\text{mid}] > value)return BinarySearch(array,value,mid,hi)
       else if(A[mid] < value)
               return BinarySearch(array,value,lo,mid)
       else return mid
```
- **What steps do we need to take?** 
	- Break down into recursive and non-recursive
	- Calculate the non-recursive runtimes
	- Produce the recurrence
	- Roll out the recurrence to observe a pattern

```
BinarySearch(Integer[] array, Integer value, int lo, int hi)
       if(hi < lo) return null;
       mid = high/2 + low/2if(A[\text{mid}] > value)return BinarySearch(array,value,mid,hi)
       else if(A[mid] < value)
               return BinarySearch(array,value,lo,mid)
       else return mid
```
- **What steps do we need to take?** 
	- Break down into recursive and non-recursive
	- Calculate the non-recursive runtimes
	- Produce the recurrence
	- Roll out the recurrence to observe a pattern
	- Upper bound the closed form

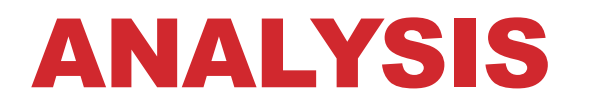

• **What is the recurrence we produced?**

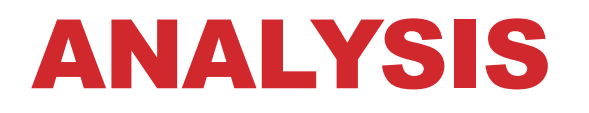

- **What is the recurrence we produced?** 
	- $T(n) = d_0$  for  $n = 0$

- **What is the recurrence we produced?** 
	- $T(n) = d_0$  for  $n = 0$
	- $T(n) = c_0 + T(n/2)$  for  $n > 0$

- **What is the recurrence we produced?** 
	- $T(n) = d_0$  for  $n = 0$
	- $T(n) = c_0 + T(n/2)$  for  $n > 0$
- **Important to note**

- **What is the recurrence we produced?** 
	- $T(n) = d_0$  for  $n = 0$
	- $T(n) = c_0 + T(n/2)$  for  $n > 0$
- **Important to note** 
	- How many times can we divide n by 2 until we get 1?

#### • **What is the recurrence we produced?**

- $T(n) = d_0$  for  $n = 0$
- $T(n) = c_0 + T(n/2)$  for  $n > 0$
- **Important to note** 
	- How many times can we divide n by 2 until we get 1?
	- Log<sub>2</sub> n

# NEXT LECTURE

• **Binary search recurrence** 

# NEXT LECTURE

- **Binary search recurrence**
- **More recurrences**

# NEXT LECTURE

- **Binary search recurrence**
- **More recurrences**
- **Amortized analysis**